# **ADMesh Documentation**

*Release 0.98.1*

**ADMesh contributors**

April 15, 2015

#### Contents

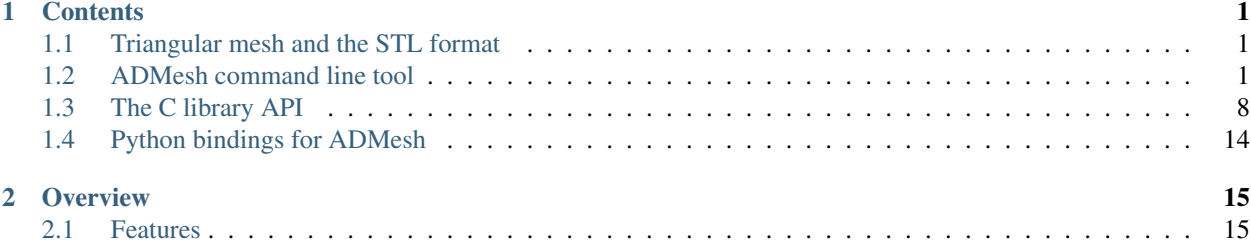

### **Contents**

### <span id="page-4-1"></span><span id="page-4-0"></span>**1.1 Triangular mesh and the STL format**

FIXME

# <span id="page-4-2"></span>**1.2 ADMesh command line tool**

ADMesh command line tool is executed as follows:

admesh [OPTION]... file

By default, ADMesh performs all of the mesh checking and repairing options on the input file. This means that is checks exact, nearby, remove-unconnected, fill-holes, normal-directions, and normal-values. The file type (ASCII or binary) is automatically detected. The input file is not modified unless it is specified by the  $-\text{write}$  option. If the following command line was used:

admesh sphere.stl

the file sphere.stl would be opened and read, it would be checked and fixed if necessary, and the results of processing would be printed out. The results would not be saved.

If any of the options --exact, --nearby, --remove-unconnected, --fill-holes, --normal-directions, --reverse-all, --normal-values, or --no-check are given, then no other checks besides that one will be done unless they are specified or unless they are required by ADMesh before the specified check can be done. For example the following invocation:

admesh --remove-unconnected sphere.stl

would first do an exact check because it is required, and then the unconnected facets would be removed. The results would be printed and no other checks would be done.

### **1.2.1 Examples**

To perform all checks except for nearby, the following command line would be used:

```
admesh --exact --remove-unconnected --fill-holes \
       --normal-directions --normal-values sphere.stl
```
Actually, since the --exact check is required by ADMesh before --remove-unconnected, and --remove-unconnected is required before --fill-holes, the above command line could be shortened as follows with the same results:

admesh --fill-holes --normal-directions --normal-values sphere.stl

And again the same results could be achieved using the short options:

```
admesh -fudev sphere.stl
```
or:

```
admesh -fdv sphere.stl
```
The following command lines do the same thing:

```
admesh sphere.stl
admesh -fundev sphere.stl
admesh -f -u -n -d -e -v sphere.stl
```
since the -fundev options are implied by default. To eliminate one of the checks, just remove the letter of the check to eliminate from the "word" fundev.

### **1.2.2 Options**

ADMesh supports the following options, grouped by type.

#### **Mesh Transformation and Manipulation Options**

```
--x-rotate=angle Rotate CCW about x-axis by angle degrees
--y-rotate=angle Rotate CCW about y-axis by angle degrees
--z-rotate=angle Rotate CCW about z-axis by angle degrees
--xy-mirror Mirror about the xy plane
--yz-mirror Mirror about the yz plane
--xz-mirror Mirror about the xz plane
--scale=factor Scale the file by factor (multiply by factor)
-translate=x, y, z Translate the file to x, y, and z
--merge=name Merge file called name with input file
```
#### **Mesh Checking and Repairing Options**

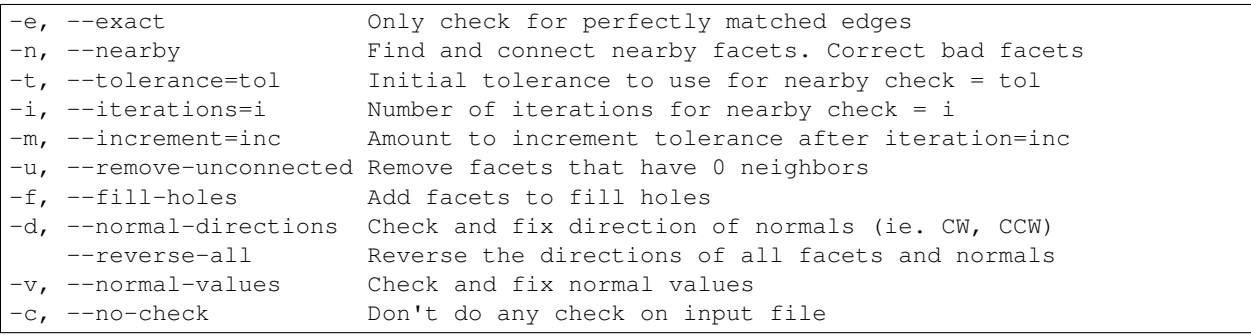

The default value for tolerance is the length of the shortest edge of the mesh. The default number of iterations is 2, and the default increment is 0.01% of the diameter of a sphere that encloses the entire mesh.

#### **File Output Options**

```
-b, --write-binary-stl=name Output a binary STL file called name
-a, --write-ascii-stl=name Output an ASCII STL file called name
   --write-off=name Output a Geomview OFF format file called name
   --write-dxf=name Output a DXF format file called name
   --write-vrml=name Output a VRML format file called name
```
The input file is not modified by ADMesh so the only way to preserve any modifications that have been made to the input file is to use one of the  $-\text{write}$  options.

If the user wants to modify (overwrite) the input file, then the input file can also be specified for the  $-\text{write option}$ . For example, to convert an input ASCII STL file called sphere. stl to a binary STL file, overwriting the original file, and performing no checks, the following command line would be used:

admesh --write-binary-stl=sphere.stl --no-check sphere.stl

#### **Miscellaneous Options**

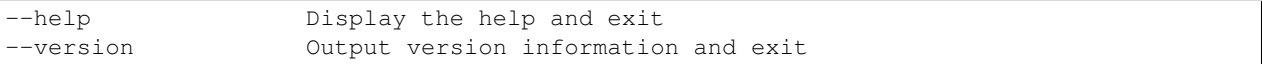

### **1.2.3 Mesh Transformation and Manipulation Options**

--x-rotate=angle --y-rotate=angle --z-rotate=angle

Rotate the entire mesh about the specified axis by the given number of degrees. The rotation is counter-clockwise about the axis as seen by looking along the positive axis towards the origin.

```
--xy-mirror
--yz-mirror
--xz-mirror
```
Mirror the mesh about the specified plane. Mirroring involves reversing the sign of all of the coordinates in a particular axis. For example, to mirror a mesh about the xy plane, the signs of all of the z coordinates in the mesh are reversed.

--scale=factor

Scale the mesh by the given factor. This multiplies all of the coordinates by the specified number. This option could be used to change the "units" (there are no units explicitly specified in an STL file) of the mesh. For example, to change a part from inches to millimeters, just use the –scale=25.4 option.

--translate=x, y, z

Translate the mesh to the position x,y,z. This moves the minimum x, y, and z values of the mesh to the specified position. For example, given a mesh that has the following initial minimum and maximum coordinate values:

Min  $X = 4.000000$ , Max  $X = 5.0000000$ Min  $Y = 1.000000$ , Max  $Y = 3.0000000$ Min  $Z = -7.000000$ , Max  $Z = -2.0000000$ 

if the option  $-\text{translate}=1,2,3$  is specified, the final values will be:

Min  $X = 1.000000$ , Max  $X = 2.0000000$ Min  $Y = 2.000000$ , Max  $Y = 4.0000000$ Min Z = 3.000000, Max Z = 8.000000

The translate option is often used to translate a mesh with arbitrary minimum and maximum coordinates to 0,0,0. Usually, translation is also required when merging two files.

merge=name

Merge the specified file with the input file. No translation is done, so if, for example, a file was merged with itself, the resulting file would end up with two meshes exactly the same, occupying exactly the same space. So generally, translations need to be done to the files to be merged so that when the two meshes are merged into one, the two resulting parts are properly spaced. If you know the nature of the parts to be merged, it is possible to "nest" one part inside the other. Note, however, that no warnings will be given if one part intersects with the other.

It is possible to place one part against another, with no space in between, but you will still end up with two separately defined parts. If such a mesh was made on a rapid-prototyping machine, the result would depend on the nature of the machine. Machines that use a photopolymer would produce a single solid part because the two parts would be "bonded" during the build process. Machines that use a cutting process would yield two or more parts.

A copy of a mesh can be made by using the --merge and --translate options at the same time. For example, given a file called block.stl with the following size:

```
Min X = 0.000000, Max X = 2.000000Min Y = 0.000000, Max Y = 2.0000000Min Z = 0.000000, Max Z = 2.0000000
```
to create a file called 2blocks.stl that contains two of the parts separated by 1 unit in the x direction, the following command line would be used:

admesh --translate=3,0,0 --merge=block.stl --write-binary=2blocks.stl block.stl

This would yield a binary STL file called 2blocks.stl with the following size:

Min  $X = 0.000000$ , Max  $X = 5.0000000$ Min  $Y = 0.000000$ , Max  $Y = 2.0000000$ Min  $Z = 0.000000$ , Max  $Z = 2.0000000$ 

### **1.2.4 Mesh Checking and Repairing Options**

 $-e,$   $\overline{-\text{exact}}$ 

Check each facet of the mesh for its 3 neighbors. Since each facet is a triangle, there should be exactly 3 neighboring facets for every facet in the mesh. Since the mesh defines a solid, there should be no unconnected edges in the mesh. When this option is specified, the 3 neighbors of every facet are searched for and, if found, the neighbors are added to an internal list that keeps track of the neighbors of each facet. A facet is only considered a neighbor if two of its vertices EXACTLY match two of the vertices of another facet. That means that there must be 0 difference between the x, y, and z coordinates of the two vertices of the first facet and the two vertices of the second facet.

Degenerate facets (facets with two or more vertices equal to each other) are removed during the exact check. No other changes are made to the mesh. An exact check is always done before any of the other checking and repairing options even if --exact isn't specified. There is one exception to this rule; no exact check needs to be done before the --normal-values option.

```
-n, --nearby
-t, --tolerance=tol
-i, --iterations=i
-m, --increment=inc
```
Checks each unconnected facet of the mesh for facets that are almost connected but not quite. Due to round-off errors and other factors, it is common for a mesh to have facets with neighbors that are very close but don't match exactly. Often, this difference is only in the 8th decimal place of the vertices, but these facets will not show up as neighbors during the exact check. This option finds these nearby neighbors and it changes their vertices so that they match exactly. The exact check is alway done before the nearby check, so only facets that remain unconnected after the exact check are candidates for the nearby check.

The  $-\text{tolerance}=tol$  option is used to specify the distance that is searched for the neighboring facet. By default, this value is set automatically by ADMesh to be the length of the shortest edge of the mesh. This value is used because it makes it unlikely for a facet that shouldn't be a neighbor to be found and matched as a neighbor. If the tolerance is too big, then some facets could end up connected that should definitely not be connected. This could create a "mobius part" that is not a valid solid. If this occurs, it can be seen by checking the value of *Backwards edges* that is printed after processing. (The number of backwards edges should be 0 for a valid solid.)

The  $-$ iterations=i and  $-$ increment=inc options are used together to gradually connect nearby facets using progressively larger tolerances. This helps to prevent incorrect connects but can also allow larger tolerances to be used. The --iterations option gives the number of times that facets are checked for nearby facets, each time using a larger tolerance. The  $-$ increment=inc option gives the amount that the tolerance is increased after each iteration. The number specified by inc is added to the tolerance that was used in the previous iteration. If all of the facets are connected, no further nearby checks will be done.

-f, --fill-holes

Fill holes in the mesh by adding facets. This is done after the exact check and after nearby check (if any nearby check is done). If there are still unconnected facets, then facets will be added to the mesh, connecting the unconnected facets, until all of the holes have been filled. This is guaranteed to completely fix all unconnected facets. However, the resulting mesh may or may not be what the user expects.

-d, --normal-directions

Check and fix if necessary the directions of the facets. This only deals with whether the vertices of all the facets are oriented clockwise or counterclockwise, it doesn't check or modify the value of the normal vector. Every facet should have its vertices defined in a counterclockwise order when looked at from the outside of the part. This option will orient all of the vertices so that they are all facing in the same direction. However, it it possible that this option will make all of the facets facet inwards instead of outwards. The algorithm tries to get a clue of which direction is inside and outside by checking the value of the normal vector so the chance is very good that the resulting mesh will be correct. However, it doesn't explicitly check to find which direction is inside and which is outside.

--reverse-all

Reverses the directions of all of the facets and normals. If the --normal-directions option ended up making all of the facets facing inwards instead of outwards, then this option can be used to reverse all of the facets. It is up to the user to determine if the facets are facing inwards and if they need reversing. This option also fixes and updates the normal vector for each facet.

-v, --normal-values

Checks and fixes if necessary the normal vectors of every facet. The normal vector will point outward for a counterclockwise facet. The length of the normal vector will be 1.

-c, --no-check

Don't do any checks or modifications to the input file. By default, ADMesh performs all processes (exact, nearby, remove\_unconnected, fill-holes, normal-directions, and normals-values) on the input file. If the --no-check option is specified, no checks or modifications will be made on the input file. This could be used, for example, to translate an ASCII STL file to a binary STL file, with no modifications made. A command line such as the following might be used:

admesh --no-check --write-binary-stl=newblock.stl --translate=0,0,0 block.stl

This would open the file block.stl, would translate it to 0,0,0 no checks would be performed and a binary STL file of the translated mesh would be written to newblock.stl.

### **1.2.5 ADMesh output**

After ADMesh has processed a mesh, it prints out a page of information about that mesh. The output looks like the following:

```
================= Results produced by ADMesh version 0.98 =================
Input file : sphere.stl
File type : Binary STL file
Header : Processed by ADMesh version 0.98
============== Size ==============
Min X = -1.334557, Max X = 1.370952Min Y = -1.377953, Max Y = 1.377230
Min Z = -1.373225, Max Z = 1.242838========= Facet Status ========== Original ============ Final ====
Number of facets (3656 1965) 3656
Facets with 1 disconnected edge : 18 0
Facets with 2 disconnected edges : 3 0
Facets with 3 disconnected edges : 0 0
Total disconnected facets : 21 0
=== Processing Statistics === = ===== Other Statistics =====
Number of parts : 1 Volume : 10.889216
Degenerate facets : 0
Edges fixed : 24
Facets removed : 0
Facets added : 0
Facets reversed : 0
Backwards edges : 0
Normals fixed : 0
```
#### **Description of Output**

The following describes the output information line by line.

Input file : sphere.stl

The name of the file that was read.

File type : Binary STL file

The type of file. Currently, the only two possibilities are Binary STL file and ASCII STL file. ADMesh automatically detect the type of input file.

Header : Processed by ADMesh version 0.98

The first 80 characters of the STL file. The first 80 bytes of a binary STL file or the first line of an ASCII STL file can contain some text. Usually, the CAD system that has created that file, or the last program to process that file puts its name in the header. ADMesh puts its own string in the header when it saves the file.

```
============== Size ==============
Min X = -1.334557, Max X = 1.370952
Min Y = -1.377953, Max Y = 1.377230
Min Z = -1.373225, Max Z = 1.242838
```
This section gives the boundaries of the mesh. The mesh will fit just inside a box of this size.

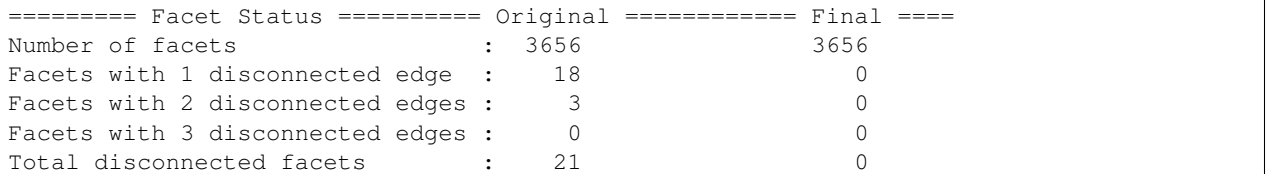

Information about the quality of the mesh before, and after processing by ADMesh. The number of facets gives an idea about the complexity and accuracy of the mesh. Disconnected facets will fall into 3 categories. Some facets will have only one disconnected edge, some will have 2 edges disconnected, and some will have all 3 edges disconnected. Of course, for a valid solid mesh, there should be 0 disconnected facets.

```
=== Processing Statistics ===
Number of parts : 1
```
This is the total number of separate parts in the file. This can be a very useful indication of whether your file is correct. Sometimes, the user of the CAD system that creates the mesh just puts several pieces together next to each other, and then outputs the mesh. This might not cause any problems for a rapid prototyping system that uses a photopolymer because all of the parts will be "glued" together anyway during the build. However, a rapid prototyping machine that is based on cutting will cut each one of the parts individually and the result will be many parts that need to be glued together. The number of parts is counted during --normal-directions, so if the --normal-directions check is eliminated, then the number of parts will read 0.

Degenerate facets : 0

Number of degenerate facets in the input file. A degenerate facet is a facet that has two or more vertices exactly the same. The resulting facet is just a line (if two vertices are the same) or could even be a point (if all 3 vertices are the same). These facets add no information to the file and are removed by ADMesh during processing.

Edges fixed : 24

The total number of edges that were fixed by moving the vertices slightly during the nearby check. This does not include facets that were added by --fill-holes.

Facets removed : 0

The total number of facets removed. There are two cases where facets might be removed. First, all degenerate facets in the input file are removed. Second, if there are any completely unconnected facets (facets with 3 disconnected edges) after the exact and nearby checks, then these facets will be removed by  $-\text{remove}-\text{unconnected}$ .

Facets added : 0

Number of facets that have been added by ADMesh to the original mesh. Facets are only added during --fill-holes. So this number represents the number of facets that had to be added to fill all of the holes, if any, in the original mesh.

Facets reversed : 0

The number of facets that were reversed during  $--normal-directions$ . This only relates to the order of the vertices of the facet (CW or CCW), it has nothing to do with the value of the normal vector.

Backwards edges : 0

The number of edges that are backwards. After ADMesh has finished all of the checks and processing, it verifies the results. If the normal-directions check has been done then the number of backwards edges should be 0. If it is not, then a "mobius part" has been created which is not a valid solid mesh. In this case the mesh can be processed again, but a smaller tolerance on the nearby check should be used or no nearby check should be done.

<span id="page-11-4"></span>Normals fixed : 0

The number of normal vectors that have been fixed. During the normal-values check, ADMesh calculates the value of every facet and compares the result with the normal vector from the input file. If the result is not within a fixed tolerance, then the normal is said to be fixed. Actually, for consistency, every normal vector is rewritten with the new calculated normal, even if the original normal was within tolerance. However, the normals that were within tolerance are not counted by normals fixed.

# <span id="page-11-0"></span>**1.3 The C library API**

**Defines**

**STL\_MAX**(A, B)  $STL_MIN(A, B)$ **ABS**(X) **LABEL\_SIZE NUM\_FACET\_SIZE HEADER\_SIZE STL\_MIN\_FILE\_SIZE ASCII\_LINES\_PER\_FACET SIZEOF\_EDGE\_SORT SIZEOF\_STL\_FACET**

#### **Typedefs**

<span id="page-11-2"></span>typedef char **stl\_extra**[2]

**Enums**

<span id="page-11-3"></span>enum **stl\_type**

Type of STL file.

*Values:*

**binary**

**ascii**

**inmemory**

#### **Functions**

<span id="page-11-1"></span>void **stl\_open**(*[stl\\_file](#page-17-1)* \**stl*, char \**file*) Open an STL file and load it's contents.

#### <span id="page-12-2"></span>Warning

As IO operation, this could result in an error, always check the error flag with *[stl\\_get\\_error\(\)](#page-14-0)* or use *[stl\\_exit\\_on\\_error\(\)](#page-14-1)* after using *[stl\\_open\(\)](#page-11-1)*

#### Parameters

- stl The struct to load the file data to
- file Path to the STL file

void **stl\_close**(*[stl\\_file](#page-17-1)* \**stl*)

Perform cleanup on *[stl\\_file](#page-17-2)*.

This function frees memory, always use it, when you no longer needs the *[stl\\_file](#page-17-2)* instance

#### Parameters

• stl - What to close

void **stl\_stats\_out**(*[stl\\_file](#page-17-1)* \**stl*, FILE \**file*, char \**input\_file*) Print statistics in human readable form to some file.

#### Parameters

- stl Where to obtain the statisctics
- file Where to print the statisctics to (can be stdout)
- input file What filename to use in the human readable output

void **stl\_print\_edges**(*[stl\\_file](#page-17-1)* \**stl*, FILE \**file*)

Print edges to some file.

#### Warning

This prints from edge\_start array, that is never populated and thus this will never actually work

#### **Parameters**

- stl From what data
- file Where to print the edges to (can be stdout)

void **stl\_print\_neighbors**(*[stl\\_file](#page-17-1)* \**stl*, char \**file*)

```
void stl_put_little_int(FILE *fp, int value_in)
```

```
void stl_put_little_float(FILE *fp, float value_in)
```
void **stl\_write\_ascii**(*[stl\\_file](#page-17-1)* \**stl*, const char \**file*, const char \**label*)

void **stl\_write\_binary**(*[stl\\_file](#page-17-1)* \**stl*, const char \**file*, const char \**label*)

void **stl\_write\_binary\_block**(*[stl\\_file](#page-17-1)* \**stl*, FILE \**fp*)

void **stl\_check\_facets\_exact**(*[stl\\_file](#page-17-1)* \**stl*)

<span id="page-12-0"></span>void **stl\_check\_facets\_nearby**(*[stl\\_file](#page-17-1)* \**stl*, float *tolerance*)

<span id="page-12-1"></span>void **stl\_remove\_unconnected\_facets**(*[stl\\_file](#page-17-1)* \**stl*)

void **stl\_write\_vertex**(*[stl\\_file](#page-17-1)* \**stl*, int *facet*, int *vertex*)

void **stl\_write\_facet**(*[stl\\_file](#page-17-1)* \**stl*, char \**label*, int *facet*)

void **stl\_write\_edge**(*[stl\\_file](#page-17-1)* \**stl*, char \**label*, *[stl\\_hash\\_edge](#page-15-0) edge*)

- <span id="page-13-6"></span>void **stl\_write\_neighbor**(*[stl\\_file](#page-17-1)* \**stl*, int *facet*)
- void **stl\_write\_quad\_object**(*[stl\\_file](#page-17-1)* \**stl*, char \**file*)
- <span id="page-13-3"></span>void **stl\_verify\_neighbors**(*[stl\\_file](#page-17-1)* \**stl*)
- void **stl\_fill\_holes**(*[stl\\_file](#page-17-1)* \**stl*)
- <span id="page-13-2"></span>void **stl\_fix\_normal\_directions**(*[stl\\_file](#page-17-1)* \**stl*)
- <span id="page-13-4"></span>void **stl\_fix\_normal\_values**(*[stl\\_file](#page-17-1)* \**stl*)
- void **stl\_reverse\_all\_facets**(*[stl\\_file](#page-17-1)* \**stl*)
- void **stl\_translate**(*[stl\\_file](#page-17-1)* \**stl*, float *x*, float *y*, float *z*)
- void **stl\_translate\_relative**(*[stl\\_file](#page-17-1)* \**stl*, float *x*, float *y*, float *z*)
- void **stl\_scale\_versor**(*[stl\\_file](#page-17-1)* \**stl*, float *versor*)
- void **stl\_scale**(*[stl\\_file](#page-17-1)* \**stl*, float *factor*)
- void **stl\_rotate\_x**(*[stl\\_file](#page-17-1)* \**stl*, float *angle*)
- void **stl\_rotate\_y**(*[stl\\_file](#page-17-1)* \**stl*, float *angle*)
- void **stl\_rotate\_z**(*[stl\\_file](#page-17-1)* \**stl*, float *angle*)
- void **stl\_mirror\_xy**(*[stl\\_file](#page-17-1)* \**stl*)
- void **stl\_mirror\_yz**(*[stl\\_file](#page-17-1)* \**stl*)
- void **stl\_mirror\_xz**(*[stl\\_file](#page-17-1)* \**stl*)
- void **stl\_open\_merge**(*[stl\\_file](#page-17-1)* \**stl*, char \**file*)
- void **stl\_invalidate\_shared\_vertices**(*[stl\\_file](#page-17-1)* \**stl*)
- <span id="page-13-5"></span>void **stl\_generate\_shared\_vertices**(*[stl\\_file](#page-17-1)* \**stl*)
- void **stl\_write\_obj**(*[stl\\_file](#page-17-1)* \**stl*, char \**file*)
- void **stl\_write\_off**(*[stl\\_file](#page-17-1)* \**stl*, char \**file*)
- void **stl\_write\_dxf**(*[stl\\_file](#page-17-1)* \**stl*, char \**file*, char \**label*)
- void **stl\_write\_vrml**(*[stl\\_file](#page-17-1)* \**stl*, char \**file*)
- void **stl\_calculate\_normal**(float *normal*, *[stl\\_facet](#page-14-2)* \**facet*)
- void **stl\_normalize\_vector**(float *v*)
- <span id="page-13-0"></span>void **stl\_calculate\_volume**(*[stl\\_file](#page-17-1)* \**stl*)
- <span id="page-13-1"></span>void **stl\_repair**(*[stl\\_file](#page-17-1)* \**stl*, int *fixall\_flag*, int *exact\_flag*, int *tolerance\_flag*, float *tolerance*, int *increment\_flag*, float *increment*, int *nearby\_flag*, int *iterations*, int *remove\_unconnected\_flag*, int *fill\_holes\_flag*, int *normal\_directions\_flag*, int *normal\_values\_flag*, int *reverse\_all\_flag*, int *verbose\_flag*)
- void **stl\_initialize**(*[stl\\_file](#page-17-1)* \**stl*)
- void **stl\_count\_facets**(*[stl\\_file](#page-17-1)* \**stl*, char \**file*)
- void **stl\_allocate**(*[stl\\_file](#page-17-1)* \**stl*)
- void **stl\_read**(*[stl\\_file](#page-17-1)* \**stl*, int *first\_facet*, int *first*)
- void **stl\_facet\_stats**(*[stl\\_file](#page-17-1)* \**stl*, *[stl\\_facet](#page-14-2) facet*, int *first*)
- void **stl\_reallocate**(*[stl\\_file](#page-17-1)* \**stl*)

<span id="page-14-6"></span>void **stl\_add\_facet**(*[stl\\_file](#page-17-1)* \**stl*, *[stl\\_facet](#page-14-2)* \**new\_facet*)

void **stl\_get\_size**(*[stl\\_file](#page-17-1)* \**stl*)

void **stl\_clear\_error**(*[stl\\_file](#page-17-1)* \**stl*)

<span id="page-14-0"></span>int **stl\_get\_error**(*[stl\\_file](#page-17-1)* \**stl*)

<span id="page-14-1"></span>void **stl\_exit\_on\_error**(*[stl\\_file](#page-17-1)* \**stl*)

#### <span id="page-14-4"></span>struct **stl\_vertex**

*#include <admesh/stl.h>* Vertex of a facet, defined by 3D coordinates.

#### **Public Members**

float **x**

float **y**

float **z**

#### <span id="page-14-3"></span>struct **stl\_normal**

*#include <admesh/stl.h>* Normal vector of a facet, defined by 3D coordinates.

#### **Public Members**

float **x**

float **y**

float **z**

#### <span id="page-14-2"></span>struct **stl\_facet**

*#include <admesh/stl.h>* Facet, one triangle of the mesh.

#### **Public Members**

*[stl\\_normal](#page-14-3)* **normal** normal vector

*[stl\\_vertex](#page-14-4)* **vertex**[3]

3 vertices

#### *[stl\\_extra](#page-11-2)* **extra** extra data

### <span id="page-14-5"></span>struct **stl\_edge**

*#include <admesh/stl.h>* Edge between two vertices.

#### **Public Members**

*[stl\\_vertex](#page-14-4)* **p1** start vertex

*[stl\\_vertex](#page-14-4)* **p2** end vertex

<span id="page-15-4"></span>int **facet\_number** id of facet this edge belongs to

#### <span id="page-15-0"></span>struct **stl\_hash\_edge**

*#include <admesh/stl.h>*

#### **Public Members**

unsigned **key**[6]

int **facet\_number**

int **which\_edge**

struct *[stl\\_hash\\_edge](#page-15-0)* \***next**

#### <span id="page-15-1"></span>struct **stl\_neighbors**

*#include <admesh/stl.h>*

#### **Public Members**

int **neighbor**[3]

char **which\_vertex\_not**[3]

#### <span id="page-15-2"></span>struct **v\_indices\_struct**

*#include <admesh/stl.h>*

#### **Public Members**

int **vertex**[3]

#### <span id="page-15-3"></span>struct st1 stats

*#include <admesh/stl.h>* Statistics about the STL mesh.

Some of them are populated on *[stl\\_open\(\)](#page-11-1)* and after some operations, others, such as volume, have to be calculated by appropriate functions.

#### **Public Members**

char **header**[81] header of the STL file

*[stl\\_type](#page-11-3)* **type** type of the STL file

int **number\_of\_facets** total number of facets

*[stl\\_vertex](#page-14-4)* **max** maximal dimensions of the mesh

# *[stl\\_vertex](#page-14-4)* **min**

minimal dimensions of the mesh

*[stl\\_vertex](#page-14-4)* **size**

size of the bounding box

<span id="page-16-0"></span>float **bounding\_diameter** diameter of the bounding box float **shortest\_edge** length of the shortest edge float **volume** volume of the mesh, has to be calculated by *[stl\\_calculate\\_volume\(\)](#page-13-0)* unsigned **number\_of\_blocks** should be number of blocks, but is never set int **connected\_edges** how many edges have been connected by ADMesh int **connected\_facets\_1\_edge** how many facets are connected by at least 1 edge, get's calculated during *[stl\\_check\\_facets\\_nearby\(\)](#page-12-0)* int **connected\_facets\_2\_edge** how many facets are connected by at least 2 edges, get's calculated during *[stl\\_check\\_facets\\_nearby\(\)](#page-12-0)* int **connected\_facets\_3\_edge** how many facets are connected by all 3 edges, get's calculated during *[stl\\_check\\_facets\\_nearby\(\)](#page-12-0)* int **facets\_w\_1\_bad\_edge** how many facets have exactly 1 unconnected edge, get's calculated during *[stl\\_repair\(\)](#page-13-1)* int **facets\_w\_2\_bad\_edge** how many facets have exactly 2 unconnected edges, get's calculated during *[stl\\_repair\(\)](#page-13-1)* int **facets\_w\_3\_bad\_edge** how many facets have exactly 3 unconnected edges, get's calculated during *[stl\\_repair\(\)](#page-13-1)* int **original\_num\_facets** original number of facets when the file was loaded int **edges\_fixed** how many edges were fixed by ADMesh int **degenerate\_facets** number of removed degenerate facets int **facets\_removed** number of removed degenerate facets int **facets\_added** number of facets removed by *[stl\\_remove\\_unconnected\\_facets\(\)](#page-12-1)* int **facets\_reversed** number of facets reversed by *[stl\\_fix\\_normal\\_directions\(\)](#page-13-2)* int **backwards\_edges** number of edges that are backwards counted during *[stl\\_verify\\_neighbors\(\)](#page-13-3)* int **normals\_fixed** number of normals fixed during *[stl\\_fix\\_normal\\_values\(\)](#page-13-4)* int **number\_of\_parts** number of parts (distinguished shells), calculated during *[stl\\_fix\\_normal\\_directions\(\)](#page-13-2)* int **malloced** how many edges have been malloced during *[stl\\_check\\_facets\\_nearby\(\)](#page-12-0)*

#### <span id="page-17-3"></span>int **freed**

how many edges have been freed during *[stl\\_check\\_facets\\_nearby\(\)](#page-12-0)*

#### int **facets\_malloced**

how many facets have been malloced

int **collisions**

internal collision counter for *[stl\\_check\\_facets\\_nearby\(\)](#page-12-0)*

#### int **shared\_vertices**

number of shared vertices, populated by *[stl\\_generate\\_shared\\_vertices\(\)](#page-13-5)*

#### int **shared\_malloced**

how many shared vertices have been malloced by *[stl\\_generate\\_shared\\_vertices\(\)](#page-13-5)*

#### <span id="page-17-2"></span><span id="page-17-1"></span>struct **stl\_file**

*#include <admesh/stl.h>* STL file.

The main structure representing the mesh. All functions take reference to this as a first argument.

#### **Public Members**

FILE \***fp** pointer to associated file

*[stl\\_facet](#page-14-2)* \***facet\_start** array of facets

*[stl\\_edge](#page-14-5)* \***edge\_start** array of edges (never populated)

```
stl_hash_edge **heads
```
head of linked list of edges, used internally by some repairs

#### *[stl\\_hash\\_edge](#page-15-0)* \***tail**

tail of linked list of edges, used internally by some repairs

#### int **M**

magic variable, used internally by some repairs

#### *[stl\\_neighbors](#page-15-1)* \***neighbors\_start**

array of neighbors populated by various repairs

#### *[v\\_indices\\_struct](#page-15-2)* \***v\_indices** internal array used by *[stl\\_generate\\_shared\\_vertices\(\)](#page-13-5)*

```
stl_vertex *v_shared
     vertices array used by stl_generate_shared_vertices()
```
# *[stl\\_stats](#page-15-3)* **stats**

statistics about the mesh

### char **error**

error flag, when something went wrong, this is not 0

# <span id="page-17-0"></span>**1.4 Python bindings for ADMesh**

FIXME

### **Overview**

<span id="page-18-0"></span>ADMesh is a program for processing triangulated solid meshes. Currently, ADMesh only reads the STL file format that is used for rapid prototyping applications, although it can write STL, VRML, OFF, and DXF files. Additional information regarding the underlying algorithms of ADMesh can be found in [Anthony Martin's Masters Thesis.](http://www.varlog.com/admesh-htm/ADMeshThesis.zip)

ADMesh is written in ANSI C, licensed under GPLv2+. This is documentation for version 0.98.1.

### <span id="page-18-1"></span>**2.1 Features**

- Read and write binary and ASCII STL files
- Check STL files for flaws (i.e. unconnected facets, bad normals)
- Repair facets by connecting nearby facets that are within a given tolerance
- Fill holes in the mesh by adding facets
- Repair normal directions (i.e. facets should be CCW)
- Repair normal values (i.e. should be perpendicular to facet with length=1)
- Remove degenerate facets (i.e. facets with 2 or more vertices equal)
- Translate in x, y, and z directions
- Rotate about the x, y, and z axes
- Mirror about the xy, yz, and xz planes
- Scale the part by a factor
- Merge 2 STL files into one
- Write an OFF file
- Write a VRML file
- Write a DXF file
- Calculate the volume of a part
- Get other statistics about the mesh

#### Index

# A

ABS (C macro), [8](#page-11-4) ascii (C++ class), [8](#page-11-4) ASCII LINES PER FACET (C macro), [8](#page-11-4)

# B

binary (C++ class), [8](#page-11-4)

### H

HEADER\_SIZE (C macro), [8](#page-11-4)

### I

inmemory (C++ class), [8](#page-11-4)

### $\mathbf{L}$

LABEL\_SIZE (C macro), [8](#page-11-4)

# N

NUM\_FACET\_SIZE (C macro), [8](#page-11-4)

# S

SIZEOF\_EDGE\_SORT (C macro), [8](#page-11-4) SIZEOF\_STL\_FACET (C macro), [8](#page-11-4) stl add facet  $(C++$  function), [10](#page-13-6) stl\_allocate (C++ function), [10](#page-13-6) stl\_calculate\_normal ( $C++$  function), [10](#page-13-6) stl\_calculate\_volume (C++ function), [10](#page-13-6) stl\_check\_facets\_exact (C++ function), [9](#page-12-2) stl\_check\_facets\_nearby (C++ function), [9](#page-12-2) stl\_clear\_error (C++ function), [11](#page-14-6) stl\_close (C++ function), [9](#page-12-2) stl\_count\_facets (C++ function), [10](#page-13-6) stl\_edge ( $C++$  class), [11](#page-14-6) stl\_edge::facet\_number (C++ member), [11](#page-14-6) stl\_edge::p1 ( $C++$  member), [11](#page-14-6) stl\_edge::p2 (C++ member), [11](#page-14-6) stl\_exit\_on\_error ( $C++$  function), [11](#page-14-6) stl\_extra (C++ type), [8](#page-11-4) stl facet (C++ class),  $11$ stl\_facet::extra (C++ member), [11](#page-14-6)

stl\_facet::normal (C++ member), [11](#page-14-6) stl\_facet::vertex (C++ member), [11](#page-14-6) stl facet stats  $(C++$  function), [10](#page-13-6) stl file (C++ class),  $14$ stl\_file::edge\_start (C++ member), [14](#page-17-3) stl\_file::error (C++ member), [14](#page-17-3) stl\_file::facet\_start (C++ member),  $14$ stl\_file::fp (C++ member), [14](#page-17-3) stl\_file::heads (C++ member), [14](#page-17-3) stl\_file::M (C++ member), [14](#page-17-3) stl\_file::neighbors\_start (C++ member), [14](#page-17-3) stl\_file::stats (C++ member), [14](#page-17-3) stl\_file::tail (C++ member), [14](#page-17-3) stl\_file::v\_indices  $(C++$  member), [14](#page-17-3) stl\_file::v\_shared (C++ member), [14](#page-17-3) stl\_fill\_holes  $(C++$  function), [10](#page-13-6) stl\_fix\_normal\_directions (C++ function), [10](#page-13-6) stl\_fix\_normal\_values  $(C++$  function), [10](#page-13-6) stl\_generate\_shared\_vertices ( $C++$  function), [10](#page-13-6) stl\_get\_error ( $C++$  function), [11](#page-14-6) stl\_get\_size (C++ function), [11](#page-14-6) stl\_hash\_edge (C++ class), [12](#page-15-4) stl\_hash\_edge::facet\_number (C++ member), [12](#page-15-4) stl\_hash\_edge::key ( $C++$  member), [12](#page-15-4) stl\_hash\_edge::next (C++ member), [12](#page-15-4) stl\_hash\_edge::which\_edge (C++ member), [12](#page-15-4) stl\_initialize (C++ function), [10](#page-13-6) stl\_invalidate\_shared\_vertices (C++ function), [10](#page-13-6) STL\_MAX (C macro), [8](#page-11-4) STL MIN (C macro), [8](#page-11-4) STL\_MIN\_FILE\_SIZE (C macro), [8](#page-11-4) stl\_mirror\_xy (C++ function), [10](#page-13-6) stl\_mirror\_xz ( $C++$  function), [10](#page-13-6) stl\_mirror\_yz (C++ function), [10](#page-13-6) stl\_neighbors (C++ class), [12](#page-15-4) stl\_neighbors::neighbor ( $C++$  member), [12](#page-15-4) stl\_neighbors::which\_vertex\_not (C++ member), [12](#page-15-4) stl\_normal (C++ class),  $11$ stl\_normal: $x$  (C++ member), [11](#page-14-6) stl\_normal::y (C++ member), [11](#page-14-6) stl\_normal: $z$  (C++ member), [11](#page-14-6)

stl\_normalize\_vector  $(C++$  function), [10](#page-13-6) stl open  $(C++$  function), [8](#page-11-4) stl open merge  $(C++$  function), [10](#page-13-6) stl\_print\_edges (C++ function), [9](#page-12-2) stl\_print\_neighbors  $(C++$  function), [9](#page-12-2) stl\_put\_little\_float  $(C++$  function), [9](#page-12-2) stl\_put\_little\_int  $(C++$  function), [9](#page-12-2) stl read  $(C++$  function), [10](#page-13-6) stl reallocate ( $C++$  function), [10](#page-13-6) stl\_remove\_unconnected\_facets (C++ function), [9](#page-12-2) stl\_repair (C++ function), [10](#page-13-6) stl\_reverse\_all\_facets (C++ function), [10](#page-13-6) stl\_rotate\_x  $(C++$  function), [10](#page-13-6) stl\_rotate\_y (C++ function), [10](#page-13-6) stl\_rotate\_z (C++ function), [10](#page-13-6) stl\_scale (C++ function), [10](#page-13-6) stl\_scale\_versor (C++ function), [10](#page-13-6) stl\_stats ( $C++$  class), [12](#page-15-4) stl\_stats::backwards\_edges (C++ member), [13](#page-16-0) stl\_stats::bounding\_diameter ( $C++$  member), [12](#page-15-4) stl\_stats::collisions (C++ member), [14](#page-17-3) stl\_stats::connected\_edges (C++ member), [13](#page-16-0) stl\_stats::connected\_facets\_1\_edge (C++ member), [13](#page-16-0) stl\_stats::connected\_facets\_2\_edge (C++ member), [13](#page-16-0) stl\_stats::connected\_facets\_3\_edge (C++ member), [13](#page-16-0) stl\_stats::degenerate\_facets (C++ member),  $13$ stl\_stats::edges\_fixed (C++ member), [13](#page-16-0) stl\_stats::facets\_added (C++ member), [13](#page-16-0) stl\_stats::facets\_malloced (C++ member), [14](#page-17-3) stl\_stats::facets\_removed (C++ member),  $13$ stl\_stats::facets\_reversed (C++ member), [13](#page-16-0) stl\_stats::facets\_w\_1\_bad\_edge (C++ member), [13](#page-16-0) stl\_stats::facets\_w\_2\_bad\_edge (C++ member), [13](#page-16-0) stl\_stats::facets\_w\_3\_bad\_edge (C++ member), [13](#page-16-0) stl\_stats::freed (C++ member),  $13$ stl\_stats::header (C++ member), [12](#page-15-4) stl\_stats::malloced  $(C++$  member), [13](#page-16-0) stl\_stats::max (C++ member), [12](#page-15-4) stl\_stats::min (C++ member),  $12$ stl\_stats::normals\_fixed (C++ member), [13](#page-16-0) stl\_stats::number\_of\_blocks (C++ member), [13](#page-16-0) stl\_stats::number\_of\_facets (C++ member), [12](#page-15-4) stl\_stats::number\_of\_parts (C++ member), [13](#page-16-0) stl\_stats::original\_num\_facets (C++ member), [13](#page-16-0) stl\_stats::shared\_malloced (C++ member), [14](#page-17-3) stl\_stats::shared\_vertices (C++ member), [14](#page-17-3) stl\_stats::shortest\_edge (C++ member), [13](#page-16-0) stl\_stats::size (C++ member), [12](#page-15-4) stl\_stats::type (C++ member), [12](#page-15-4) stl\_stats::volume (C++ member), [13](#page-16-0) stl\_stats\_out (C++ function), [9](#page-12-2) stl translate  $(C++$  function), [10](#page-13-6) stl\_translate\_relative  $(C++$  function), [10](#page-13-6) stl\_type  $(C++$  type), [8](#page-11-4)

stl\_verify\_neighbors  $(C++$  function), [10](#page-13-6) stl\_vertex (C++ class), [11](#page-14-6) stl\_vertex:: $x$  (C++ member), [11](#page-14-6) stl\_vertex::y (C++ member), [11](#page-14-6) stl\_vertex: $z$  (C++ member), [11](#page-14-6) stl write ascii (C++ function), [9](#page-12-2) stl\_write\_binary  $(C++$  function), [9](#page-12-2) stl\_write\_binary\_block  $(C++$  function), [9](#page-12-2) stl write  $dx f$  (C++ function), [10](#page-13-6) stl\_write\_edge (C++ function), [9](#page-12-2) stl\_write\_facet (C++ function), [9](#page-12-2) stl\_write\_neighbor (C++ function), [9](#page-12-2) stl\_write\_obj (C++ function), [10](#page-13-6) stl\_write\_off (C++ function), [10](#page-13-6) stl\_write\_quad\_object (C++ function), [10](#page-13-6) stl\_write\_vertex (C++ function), [9](#page-12-2) stl\_write\_vrml (C++ function), [10](#page-13-6)

# V

v\_indices\_struct (C++ class), [12](#page-15-4) v\_indices\_struct::vertex (C++ member), [12](#page-15-4)